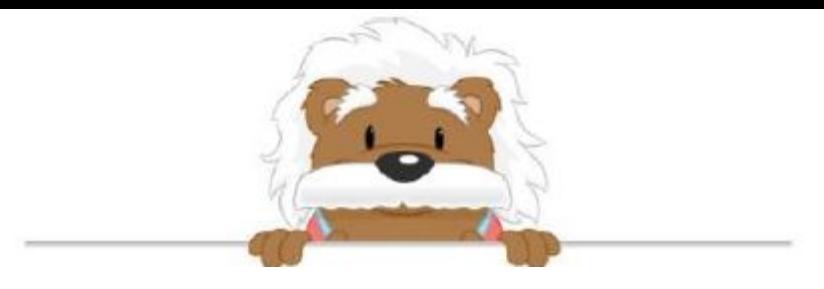

## **Choose the Question**

Circle the questions you can answer using the information given

23 6<sup>th</sup> grade students, 26 7<sup>th</sup> grade students and 28 8<sup>th</sup> grade students went for a hike at 1:15pm. 4 teachers went with them. Every 30 minutes they stop for a 5-minute rest.

How fast do they walk?

How far do they hike?

How many people go for the hike?

Max wants to buy a pair of shoes for \$61. He has \$53 in his wallet.

What's Max's shoe size?

How long will he have to wait before he can afford the shoes?

How much more money does he need to be able to afford the shoes?

On the playground, 9 girls are jumping rope. 14 children are playing hide and seek. 4 girls and 17 boys are playing tag. Recess lasts for 20 minutes and there are two recesses per day. The teachers stay with the children during the break.

What time does the recess start?

How many students are playing on the playground?

How many teachers are supervising the students?

Dad goes running at 6am. He runs for 25 minutes. He stops to rest for 5 minutes. The he starts running again and runs for 15 minutes. He stops again for 6 minutes. Finally he runs for 30 mintues to get back home. He must be at work by 9am.

How many miles did he run?

What time does he leave for work?

What time does he het back home?

myBlee Math